# **Utilização das bibliotecas livres VTK e ITK no processamento de imagens médicas**

# $\bf{Lucas}\,\, \bf{Ferrari}\,\, \bf{de}\,\, \bf{O}$ liveira $^1$ , Bruno Atrib Zanchet $^1$ , Rodrigo Coelho Barros $^1$ , **Vinícius Vieira Gomes<sup>1</sup> , Sérgio Yoshimitsu Fujii<sup>1</sup> , César Henrique Vortmann<sup>1</sup> , Gabriel Patzer<sup>1</sup>**

<sup>1</sup>Instituto de Física e Matemática, Departamento de Informática (DInfo), Universidade Federal de Pelotas (UFPel)

Campus Universitário, s/nº - Caixa Postal 354 - 96010-900 Pelotas, RS.

{lucas.ferrari, bzanchet.ifm, rbarros.ifm, vgomes.ifm, sfujii, cvortmann\_ifm, gpatzer\_ifm}@ufpel.edu.br

*Abstract. This paper describes the use of two open-source libraries on medical image processing: VTK and ITK. It will be presented general aspects of both libraries as well as several works that have been developed on medical image processing and make use of these libraries. Our works will be released in a near future as open-source software to aid in medical research.* 

*Resumo. Este artigo faz um estudo de caso de duas bibliotecas livres no processamento de imagens médicas: VTK e ITK. Serão abordados aspectos gerais das bibliotecas bem como aplicativos que foram e vêm sendo desenvolvidos no processamento de imagens médicas, próprios ou de terceiros, que fazem uso das bibliotecas. Nossos trabalhos apresentados serão disponibilizados como software livre no auxílio ao diagnóstico e na pesquisa médica.* 

### **1. Introdução**

Nos diagnósticos médicos modernos, os pacientes passam por uma série de exames que fornecem informações complementares sobre uma parte específica do corpo humano. O diagnóstico médico muitas vezes se beneficia das informações de diferentes exames, seja no planejamento de radioterapia, por exemplo, combinando informações de imagens de Tomografia Computadorizada (TC) com imagens de Ressonância Magnética (RM), ou em outros casos combinando as mais diversas técnicas [Pietrzyk-1994]. Porém, para visualizar e processar esta enorme quantidade de dados é necessário utilizar técnicas de visualização científica e de processamento de imagens. A utilização de bibliotecas livres que disponibilizem essas técnicas e processos resulta em um ganho significativo para o desenvolvimento de ferramentas de auxílio ao diagnóstico.

 Este artigo descreve as funcionalidades e as características de duas bibliotecas livres para visualização e processamento digital de imagens médicas: o *Visualization Toolkit* (VTK) e o *National Library of Medicine Insight Segmentation and Registration Toolkit* (ITK). As funções das bibliotecas, suas características específicas e formas de utilização serão descritas brevemente. Para contextualizar a sua utilização, mostraremos alguns trabalhos que utilizam as rotinas destas duas bibliotecas, que foram ou estão sendo desenvolvidos pelos autores.

### **2. As bibliotecas analisadas**

Dentre todas as bibliotecas existentes relacionadas ao processamento digital de imagens, duas se destacam por sua grande disseminação dentre pesquisadores, universidades, institutos de pesquisa e corporações: o VTK [Schroeder, 2003] e o ITK [Yoo, 2002], ambos disponíveis gratuitamente e com código-fonte livre.

### **2.1.** *Visualization Toolkit* **(VTK)**

O *Visualization Toolkit* (VTK) é um software livre para gráficos computacionais 3D, processamento e visualização de imagens [Schroeder, 2003]. É utilizado por diversos pesquisadores, universidades, corporações e institutos de pesquisa ao redor do mundo. Trata-se de uma biblioteca escrita na linguagem de programação C++, mas que pode ser utilizada por outras linguagens, como Tcl, Java ou Python, e que é independente de plataforma, sendo testada e utilizada em praticamente todos os sistemas UNIX, em Windows 95/98/NT/2000/XP e em MacOS X Jaguar e versões mais recentes.

 O VTK é um sistema de visualização em um nível de abstração acima de bibliotecas de renderização, como OpenGL e DirectX, e por isso permite maior facilidade na criação de aplicações gráficas ou de visualização. Muitas vezes sua utilização é feita por pessoas que não são especializadas na área de computação gráfica. Esta biblioteca suporta uma grande variedade de algoritmos de visualização, incluindo os métodos escalar, vetorial e volumétrico. Também inclui técnicas avançadas de modelagem, como redução poligonal, modelagem implícita e triangulação de Delaunay, e vários algoritmos para integração de imagens bidimensionais e gráficos tridimensionais.

 Embora livremente disponível, existe suporte comercial provido pela Kitware Inc., mantenedora da biblioteca, e também deve ser destacada a grande base de usuários das listas oficiais.

# **2.2.** *National Library of Medicine Insight Segmentation and Registration Toolkit* **(ITK)**

O *National Library of Medicine Insight Segmentation and Registration Toolkit* (ITK) é uma biblioteca que permite fazer segmentação e alinhamento de imagens [Yoo, 2002]. Foi desenvolvido, basicamente, por seis instituições: Kitware, GE Corporate R&D, Insightful, University Chapel Hill, University of Utah e University of Pennsylvania, sendo as três primeiras comerciais e as outras acadêmicas.

 O ITK possui algoritmos e estruturas de representação de dados para executar segmentação, o processo de identificação e classificação de elementos encontrados em uma imagem digital. Possui também registro de imagens, tarefa de alinhar imagens através de algum tipo de critério de correspondência entre dados. Há um foco em aplicações médicas, embora não haja restrições quanto ao processamento de outros tipos de dados. Essa biblioteca não dá enfoque à parte de visualização, deixando a cargo de outras que possam ser usadas conjuntamente, como o VTK.

 O ITK também é escrito em C++, mas possui interface para utilização a partir de outras linguagens. Como software livre, é continuamente desenvolvido por colaboradores de todo o mundo, através do modelo de desenvolvimento conhecido

como *extreme programming*, o que consiste em um rápido, dinâmico e constante ciclo de projeto, programação, teste e lançamento. Assim, com os testes automatizados garantindo relatórios de qualidade diariamente, esta biblioteca consegue permanecer em constante evolução.

# **3. Trabalhos desenvolvidos e em desenvolvimento**

A utilização das bibliotecas VTK e ITK pelos autores será demonstrada a seguir com trabalhos desenvolvidos e em desenvolvimento. Nas próximas subseções, serão detalhados três trabalhos dos autores, os dois primeiros na área de neurologia e o segundo na área de cardiologia. A biblioteca VTK é utilizada nos três trabalhos, ao passo que a biblioteca ITK está presente nos dois últimos.

# **3.1.** *Brain Registration And Subtraction Improved Localization for SPECT analysis* **(B.R.A.S.I.L.)**

Desenvolvido a partir da necessidade de uma ferramenta livre no auxílio ao diagnóstico da epilepsia, o B.R.A.S.I.L. [Oliveira, 2006a] baseia-se no método SISCOM [O'Brien, 1998], onde é realizada a subtração de imagens funcionais de SPECT (*Single Photon Emission Computed Tomography*) nos estados crítico (dentro da crise) e intercrítico (fora da crise epiléptica) e também o alinhamento com imagens anatômicas de RM. Foi desenvolvido parte na linguagem Tcl/Tk (interação com o usuário) e parte em C++ (processamento em linha de comando), em ambos os casos a biblioteca VTK foi utilizada.

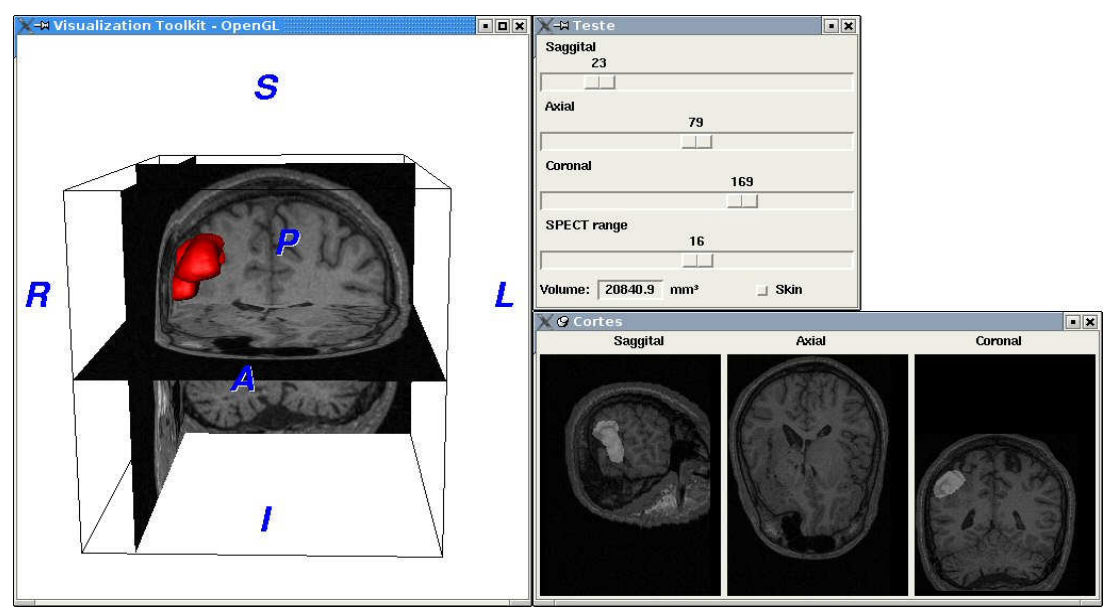

**Figura 1. Módulo de reconstrução 3D do B.R.A.S.I.L . A janela da esquerda mostra a reconstrução 3D, a superior direita é uma janela de controle e a inferior direita as imagens 2D.** 

 A visualização dos exames em três dimensões apresentava-se como um desafio nesse software, pois somente eram exibidas imagens em duas dimensões (2D) do exame. A Figura 1 mostra um módulo desenvolvido em Tcl/Tk que faz a reconstrução 3D (figura à esquerda) do foco epiléptico, obtido através da implementação em software livre do método proposto por O´Brien, alinhado a um exame de RM [Oliveira, 2005]. As outras janelas auxiliam na navegação e cálculo volumétrico, além da visualização 2D. Desse modo, a análise da extensão das zonas epileptogênicas apresentou melhoras, pois o software disponibiliza informações qualitativas (visuais e de posicionamento 3D) e quantitativas (volumetria) [Fujii, 2006].

### **3.2.NeuroCAD**

O NeuroCAD é uma ferramenta livre de auxílio ao diagnóstico em neurologia, que faz uso de bibliotecas *open-source* na sua implementação. Resultado de uma parceria entre o Centro de Ciências das Imagens e Física Médica (CCIFM) e do Centro de Cirurgia em Epilepsia (CIREP), ambos do Hospital das Clínicas de Ribeirão Preto (HCRP), da Universidade de São Paulo, a ferramenta surgiu com a finalidade de suprir necessidades apresentadas pelos profissionais do CIREP na manipulação de imagens médicas para o diagnóstico clínico da Epilepsia do Lobo Temporal. Desenvolvido para a plataforma Linux em C++, utilizando VTK para o processamento e visualização de imagens e *Fast Light Toolkit* (FLTK) para a construção da interface com o usuário, o programa é formado por três módulos: um módulo de alinhamento de imagens, que utiliza os recursos de processamento e transformações geométricas de imagens para realizar o alinhamento de imagens de ressonância magnética e de medicina nuclear; um módulo de segmentação manual de regiões de interesse, que utiliza a marcação de pixels e faz o cálculo do volume; e um módulo de reconstrução e visualização volumétrica de estruturas, que realiza a extração de superfície e faz a reconstrução 3D de estruturas cerebrais. Todos os recursos utilizados nos módulos estão disponíveis na biblioteca VTK [Azevedo-Marques, 2003].

 Uma nova versão do NeuroCAD está sendo desenvolvida no Departamento de Informática (DInfo) da UFPel. O software anterior utiliza a versão 3.2 do VTK, enquanto a nova versão será desenvolvida em C++ e utilizará, para a visualização 2D e 3D, a versão mais nova da biblioteca VTK (5.0.2). O ITK será utilizado para o desenvolvimento das rotinas de alinhamento, segmentação e processamento das estruturas cerebrais.

### **3.3.** *Bull's Eye Through Image Registration* **(BETIR)**

A Medicina Nuclear, através do exame de cintilografia miocárdica, estuda a atividade contrátil do coração. Porém, devido a fatores inerentes a este tipo de exame, é necessário que se faça uma amostragem dos dados. A técnica mais conhecida para este fim é a "*Bull's Eye*", ou mapa polar, onde os vários cortes do exame de cintilografia são amostrados em uma única imagem bidimensional [De Puey, 2001]. Através deste método, o médico é capaz de visualizar o miocárdio em uma única imagem utilizando coordenadas polares.

 A técnica BETIR diferencia-se do "*Bull's Eye*" original por dispensar a intervenção manual de um especialista para indicar cada uma das regiões do músculo cardíaco. Ao invés disso, são utilizados métodos computacionais automáticos para alinhar o exame do paciente com um modelo cujas regiões já foram demarcadas [Oliveira, 2006b; Zanchet; Barros, 2006]. Dessa forma, é preciso apenas verificar se o alinhamento está correto, e fazer um ajuste manual caso necessário. O software foi desenvolvido em C++ utilizando a biblioteca VTK. A técnica de alinhamento de imagens, que anteriormente dependia de um software externo, será acrescentada ao software fazendo uso dos recursos da biblioteca ITK. Além disso, as rotinas do ITK para leitura e gravação de imagens do padrão DICOM (*Digital Imaging and Communications in Medicine*) são utilizadas, já que este é o formato de arquivo das imagens geradas pelos equipamentos médico-hospitalares.

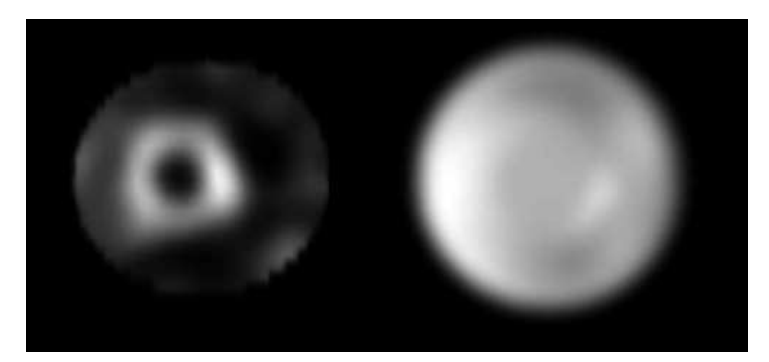

**Figura 2. Corte de exame de cintilografia de perfusão miocárdica, à esquerda, e respectivo mapa polar gerado.** 

### **4. Conclusões**

A utilização do VTK e do ITK fornece enormes vantagens ao desenvolver sistemas que incluem alinhamento, segmentação, quantificação e visualização de imagens médicas. Destacadamente, a grande velocidade na implementação de esquemas de visualização complexos é um importante diferencial, pois agiliza processos que, se fossem desenvolvidos desde o começo, levariam meses. Além disso, a considerável quantidade de algoritmos e técnicas que existe nas bibliotecas é de grande utilidade na resolução dos mais diversos problemas em processamento digital de imagens e/ou visualização científica.

 Considerando somente a biblioteca VTK, as desvantagens de seu uso recaem principalmente no seu desempenho (oriundo das camadas de software utilizadas para torná-la portável) e na memória consumida pela sua execução em sua versão atual. Por outro lado, as pouquíssimas restrições impostas pelas licenças de uso das duas bibliotecas motivam sua adoção, sendo utilizadas inclusive por softwares comerciais, universidades e diversas instituições de ensinos.

# **Referências**

- Azevedo-Marques, P., et al. (2003), Software livre na investigação científica: NeuroCAD - uma ferramenta "open-source" para auxilio ao diagnóstico em neurologia. Revista Brasileira de Engenharia Biomédica. Rio de Janeiro, v.19, n.2, p.69-75, ago. 2003.
- De Puey, E.G.; Garcia, E.V. and Berman, D.S. (2001), Cardiac SPECT Imaging, 2a. Ed., Lippincott Willians & Wilkins.
- Fujii, S. Y., Algoritmo de Reconstrução 3D de Imagens de Medicina Nuclear Alinhadas a Exames de Ressonância Magnética para Avaliação da Extensão de Zonas

Epileptogênicas, Brasil. 2006. 83f. Monografia (Bacharelado em Ciência da Computação). Universidade Federal de Pelotas, Pelotas, 2006.

- O'Brien, T., et al. (1998), Subtraction Ictal SPECT Co-Registered to MRI Improves Clinical Usefulness of SPECT in Localizing the Surgical Seizure Focus. Neurology, v.50, n2, p. 445-454.
- Oliveira, L. F., Fusão de Imagens 3D para Localização e Quantificação de Zona Epileptogênica, Brasil. 2005. 151f. Tese Doutorado – Faculdade de Medicina de Ribeirão Preto da Universidade de São Paulo, Ribeirão Preto, 2005.
- Oliveira, L. F. ; Azevedo-Marques, P. M. ; Wichert-Ana, L. ; Sakamoto, A. C. (2006). Support software for clinical diagnosis in epilepsy: B.R.A.S.I.L. brain registration and subtraction improved localization for SPECT analysis. In: Computer Assisted Radiology and Surgery - CARS2006, Osaka. International Journal of Computer Assisted Radiology and Surgery. Heidelberg, Germany: Springer. v. 1. p. 386-388, 2006.
- Oliveira, L. F., Pádua, R. D. S., Castro, A. A., Simões, M. V. (2006), Uma nova abordagem para a construção de mapas polares a partir de imagens de cintilografia de perfusão miocárdica. X Congresso Brasileiro de Informática em Saúde, p. 344-345. 2006.
- Pietrzyk, U., Herholz, K., Fink, G., et al. (1994), An Interactive Technique for Three-Dimensional Image Registration: Validation for PET, SPECT, MRI and CT Brain Studies. The Journal of Nuclear Medicine, 24(12), 1994.
- Schroeder, W., et al. (2003), The Visualization Toolkit, 3rd Edition. Kitware, Inc.
- Yoo, T.S., et al. (2002) "Engineering and Algorithm Design for an Image Processing API: A Technical Report on ITK - The Insight Toolkit". Em Proc. of Medicine Meets Virtual Reality, J. Westwood, ed., IOS Press Amsterdam p. 586-592.
- Yushkevich, P. A., et al. (2006), User-guided 3D active contour segmentation of anatomical structures: Significantly improved efficiency and reliability. Neuroimage, Article In Press, 2006.
- Zanchet, B. A., Barros, R. C. Uma nova técnica para a criação de mapas polares para imagens de cintilografia miocárdica. XV Congresso de Iniciação Científica da UFPel. 2006.